Marion Neubauer: Feinheiten bei wissenschaftlichen Publi $kationen - Mikrotypo graphie-Regeln, Teil I, Die T<sub>F</sub>Xnische$ Komödie 4/1996, S. 23-40.

Reproduktion oder Nutzung dieses Beitrags durch konventionelle, elektronische oder beliebige andere Verfahren ist nur im nicht-kommerziellen Rahmen gestattet. Verwendungen in größerem Umfang bitte zur Information bei DANTE e.V. melden. Für kommerzielle Nutzung ist die Zustimmung der Autoren einzuholen.

Die TEXnische Komödie ist die Mitgliedszeitschrift von DANTE, Deutschsprachige Anwendervereinigung TEX e.V. Einzelne Hefte können von Mitgliedern bei der Geschäftsstelle von DANTE, Deutschsprachige Anwendervereinigung TEX e.V. erworben werden. Mitglieder erhalten Die TEXnische Komödie im Rahmen ihrer Mitgliedschaft.

# Feinheiten bei wissenschaftlichen Publikationen – Mikrotypographie-Regeln, Teil I

## Marion Neubauer

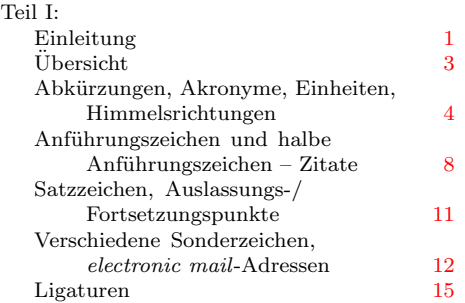

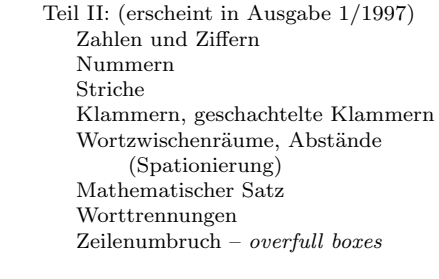

## Einleitung

<span id="page-0-0"></span>Jeder, der sich mit L<sup>AT</sup>EX und TEX beschäftigt, ist auch mehr oder weniger mit Typographie befaßt. Man kann die Typographie grob in zwei Gebiete aufteilen: Makrotypographie und Mikrotypographie. Die Makrotypographie umfaßt Dinge wie Satzspiegel und Seitenlayout, Schriftarten und -grade, Titelei, Register, usw. Zur Mikrotypographie zählen zum Beispiel der richtige Gebrauch von Anführungszeichen, der Abstand einer Zahl von ihrer Einheit und die Verwendung von Strichen verschiedener Länge. Sie befaßt sich also mit dem Satz von Buchstaben, Symbolen und Wörtern.

Die makrotypographischen Regeln liegen bei sehr vielen wissenschaftlichen Publikationen fest. Seien sie für Bücher und Zeitschriften vom Verlag vorgegeben, teilweise sogar in verlagseigenen LATEX-Klassen-Dateien vordefiniert oder in Prüfungsordnungen für Diplom- und Doktorarbeiten festgeschrieben. Auch wenn dies nicht der Fall ist, wird eine Autorin/ein Autor in aller Regel auf ein von anderen erstelltes Layout wie z. B. das KOMA-Script-Paket zurückgreifen, denn die Erstellung eines eigenen Buchlayouts ist ein Prozeß, der sehr viel Vorbildung, Kreativität und Zeit benötigt.

Bei der Anwendung der Mikrotypographie geht es darum, einem Text, der inhaltlich "steht" und nach einem vorgegebenen oder auch selbstgestalteten Lay-<br>sut gesetzt wurde der letzten Sekliff zu gehen. Natürlich kann man gewisse out gesetzt wurde, den letzten Schliff zu geben. Natürlich kann man gewisse Regeln schon bei der Eingabe berücksichtigen, jedoch sind beispielsweise Trennungen ein Problem, welches man möglichst erst im Endstadium des Publikationsprozesses angeht, da man dieses sonst mehrfach bedenken muß. Eine Abwägung von Aufwand versus Nutzen bei der vollständigen Anwendung aller Mikrotypographie-Regeln ist durchaus sinnvoll, jedoch sollte der Qualitätsanspruch bei einem wissenschaftlichen Buch sehr hoch angesetzt werden. Ein Buch wird von unterschiedlichen Lesern zu unterschiedlichen Zeiten und nicht unbedingt linear gelesen. Die Einhaltung der Mikrotypographie-Regeln bietet bei den verschiedenen Leseansprüchen Hilfestellungen. Bei der Erstellung eines Buches ist der Inhalt die Hauptsache. Er hat höchste Priorität. Anders gesagt: " Der Geist kommt vor der Form". Jedoch zeichnet sich eine exzellente Publikation eben auch durch die Eleganz der Darstellung aus.

Die Regeln der Mikrotypographie stellen ein klar abgegrenztes Gebiet dar, welches jedoch ziemlich verstreut in diversen Büchern beschrieben ist. Manchern Angaben stehen in direktem Widerspruch zueinander oder es werden zu einer generellen Regel eine Reihe von Sonderfällen genannt und eine weitere Anwendungsregel besagt, daß die generelle Regel ohne Ausnahme gilt. Dieser Artikel versucht eine Ubersicht der geltenden Traditionen zu geben, genauer gesagt ist ¨ er eine Zusammenstellung der in der genannten Literatur gefundenen Regeln. Die Formulierungen und Beispiele sind zum Teil wörtlich übernommen ohne dies als Zitat zu kennzeichnen, da der Text dann zu unübersichtlich wäre.

Natürlich sind ein Teil der nachfolgend beschriebenen Regeln willkürliche Festlegungen. Man kann über Zweckmäßigkeit oder Unzweckmäßigkeit einzelner Definitionen sicher heftig streiten. Jeder, der sich an bestimmte Gestaltungsregeln gewöhnt hat, wird gute Gründe dafür haben und ungern davon abgehen. Auch hat die psychologische Forschung gezeigt, daß es einem durchschnittlichen Leser nach kurzer Übungszeit gelingt, Texte mit extrem abweichendem Aussehen flüssig zu lesen, beispielsweise Texte ohne jeglichen Wortzwischenraum (siehe auch [\[6\]](#page-17-0)). Dennoch haben die nachfolgend erläuterten Mikrotypographie-Regeln ihren Sinn, zu einem kleinen Teil in der Lesbarkeit, zu einem viel größeren Teil in der Ästhetik von Texten. Sie dienen ferner der Förderung und Verbesserung der schriftlichen Kommunikation, denn Regeln beugen Mißverständnissen beim Verstehen vor.

Keine Regel ist so feststehend, daß sie nicht mit guten Gründen gebrochen werden kann. Bei verschiedenen Verlagen werden unterschiedliche Regeln angewandt, teilweise sogar individuell pro Buch. Innerhalb eines Buches jedoch müssen sie *einheitlich* sein.

Es werden die Regeln für den deutschsprachigen Raum beschrieben. Soweit möglich und sinnvoll werden auch fremdsprachliche Regelungen aufgeführt. In Zweifelsfällenoder bei widersprüchlichen Regeln wurde der Duden [[3\]](#page-16-0) als Standardwerk bevorzugt. Dieser Artikel berücksichtigt jedoch nicht die 21. Auflage der Rechtschreibung der deutschen Sprache, kurz Rechtschreibreform-Duden, da durch die Reform nach ihrem Inkrafttreten Mitte 1998 nur einige Regeln entfallen. Die Übergangsregelung gilt übrigens bis zum 31. Juli 2005, so daß sich auch das Lernen der dann obsoleten Regeln durchaus noch lohnt.

Ich möchte an dieser Stelle anmerken, daß die Materie insgesamt ziemlich trocken ist. Der Artikel ist auch nicht zum Lesen in einem Rutsch gedacht, sondern eher als Uberblick und zum Nachschlagen bei speziellen Fragen. Ich habe versucht, die Theorie durch zahlreiche Beispiele aufzulockern.

Nicht fehlen darf hier ein besonderer Dank an die Mitglieder des Redaktionsteams der Zeitschrift "Die TEXnische Komödie" und speziell an Bernd Raichle.<br>Sie kaken mit riele Idean und Verkessenungswerschläss gunsschielt, die ish Sie haben mir viele Ideen und Verbesserungsvorschläge zugeschickt, die ich gerne zum großen Teil eingearbeitet habe. Insbesondere der letztgenannte hat danach den Artikel noch zweimal eigenständig überarbeitet, wodurch sich das Gesicht des Artikels vollständig gewandelt hat.

## Ubersicht ¨

<span id="page-2-0"></span>Der Artikel wird wegen seines Umfanges in zwei aufeinanderfolgenden Heften gedruckt. Der erste Teil beschäftigt sich mit Abkürzungen, Akronymen, Einheiten und Himmelsrichtungen. Des weiteren mit Anführungszeichen, Satzzeichen, verschiedenen Sonderzeichen und den Besonderheiten bei electronic mail-Adressen. Am Schluß werden Ligaturen und ihre Satzregeln behandelt. Der zweite Teil geht auf Zahlen und Ziffern sowie verschiedene Schreibweisen von Nummern ein. Es geht um die insgesamt sechs verschiedenen Striche, die LATEX zur Verf¨ugung stellt, um Klammern und deren Schachtelung sowie um Wortzwischenräume und Abstände. Es folgen einige Anmerkungen zum mathematischen Satz. Den Abschluß bilden die Trennregeln, die ich dem geneigten Leser besonders ans Herz lege, sowie ein paar Tips zum Zeilenumbruch und der Vermeidung von Overfull-Box-Warnungen. Am Ende jedes Abschnitts befindet sich eine eingerahmte knappe tabellarische Ubersicht. Die Literaturliste gibt ¨ Hinweise zur weitergehenden Beschäftigung mit der Thematik.

Zum Verständnis des Artikels sind geringfügige Kenntnisse von L<sup>A</sup>T<sub>E</sub>X, womit  $\angle LFT$ FX 2<sub>6</sub> gemeint ist, oder LATFX 2.09 notwendig. Voraussetzung für die Beispiele ist das Paket german.sty Version 2.5 c. Beim Abschnitt "Worttrennun-<br>sen" ist susätelisk der Einzetz von T1 kodienten Schriften und der Trennmusten gen" ist zusätzlich der Einsatz von T1-kodierten Schriften und der Trennmuster ghyph31.tex notwendig, um dieselben Ergebnisse zu erzielen. Als T1-kodierte Schriften sind beispielsweise die neuen EC-Schriften (oder deren veraltete Testversion in Form der DC-Schriften Version 1.2 oder 1.3) verfügbar, aber auch PostScript-Schriften können in T1-kodierter Variante verwendet werden.

Bevor es nun wirklich losgeht noch eine T<sub>EX</sub>nische Erläuterung, die zum Verständnis der Beispiele beitragen kann: Mehrfach wird das Konstrukt \befehlsname{} verwendet. Das geschweifte Klammernpaar, das leer ist, dient zum Abschluß des Befehlsnamens. – Wenn Sie diese Anmerkung jetzt nicht verstanden haben, nehmen Sie bitte zuerst eine LAT<sub>EX</sub>-Einführung zur Hand.

### Abkürzungen, Akronyme, Einheiten, Himmelsrichtungen

<span id="page-3-0"></span>Abkürzungen sollten soweit wie möglich vermieden werden – selten steht der erzielte Platzgewinn in sinnvoller Relation zur Lesbarkeit des abgekürzten Textes.

GebräuchlicheAbkürzungen sind in  $[3, S. 14f.]$  $[3, S. 14f.]$  $[3, S. 14f.]$  sowie  $[24]$  $[24]$  aufgeführt; ferner in $[7]$  $[7]$  und für juristische Werke in  $[8]$ . Eigene Abkürzungen sollten sprechend sein.

Ein Akronym ist ein aus den Anfangsbuchstaben mehrerer W¨orter gebildetes Wort, z. B. Aids, DANTE e.V., GAL. Die Schreibweise kann man in[[24\]](#page-18-0) nachschlagen; im Zweifelsfall ist ein Akronym in Großbuchstaben zu setzen. Für Akronyme gilt im wesentlichen dasselbe wie für Abkürzungen.

Abkürzungen sind dann einzusetzen, wenn

<span id="page-4-0"></span>a) die Abkürzung üblich und der Leser damit vertrauter ist als mit der Langform oder

Beispiel: z. B., Dr., usw.

b) der Platzgewinn beträchtlich ist und schwerfällige Wiederholungen vermieden werden.

Alle Abkürzungen, die nicht unter die Kategorie [a\)](#page-4-0) fallen, sind, auch wenn sie noch so vertraut erscheinen, vor ihrer ersten Verwendung im Text einzuführen. Dies geschieht entweder mittels eines Abkürzungsverzeichnisses, oder der abzuk¨urzende Ausdruck wird beim ersten Auftreten im vollen Wortlaut angegeben, unmittelbar gefolgt von der in Klammern eingeschlossenen und später verwendeten Abkürzung.

Beispiel: Elektroenzephalogramm (EEG)

Grundsätzlich müssen alle Abkürzungen im gesamten Werk einheitlich sein. Bei allen Einheiten sind die neusten DIN (Deutsche Industrie-Normen) bzw. SI-Normen (Système International d'Unités) anzuwenden.

Beispiel: m<sup>2</sup> statt qm, J statt cal

#### Schreibweise von Abkürzungen

- Ein Satz sollte nicht mit einer Abk¨urzung beginnen, gegebenenfalls verwendet man die Langform; ausgenommen von dieser Regel sind Fußnoten.
- Bei Abk¨urzungen wird die Beugungsendung meist nicht wiedergegeben.

Beispiel: des Jh., des Bd., des PC

Bei Pluralbildung dagegen wird die Beugungsendung häufig angegeben, um Mißverständnissen besonders bei weiblichen Abkürzungen vorzubeugen, da hier der Artikel im Singular und Plural gleich lautet.

Beispiel: die GmbHs; auch: die Bde.

Gelegentlich wird der Plural durch Buchstabenverdopplung ausgedrückt.

Beispiel: Jgg., ff.

 $\circ$  Abkürzungen, die im vollen Wortlaut gesprochen werden, und fremdsprachliche Abkürzungen erfordern einen Punkt.

Beispiel: z. B., usw., Dr.; k. o., ib.

Dies gilt auch für einige Abkürzungen, die besonders in der Alltagssprache nicht mehr ausgesprochen werden.

Beispiel: a. D., i. V.

◦ Nach Abk¨urzungen, die als selbst¨andige W¨orter gesprochen werden, folgt kein Punkt.

Beispiel: IQ, EEG, NATO, BGB; Ausnahme: F.D.P., manchmal auch U.S.A.

Ebensowenig nach vom Autor selbst definierten (und eingeführten, siehe oben) Abkürzungen.

◦ Einzelne Teile mehrgliedriger Abk¨urzungen werden durch einen kleinen Zwischenraum (Spatium) getrennt.

Beispiel: z. B.  $\qquad \qquad$  Eingabe: z. \, B.

In englischsprachigen Texten wird zwischen den Abkürzungsteilen kein Zwischenraum gesetzt.

◦ Bei Maßbezeichnungen sind in Verbindung mit Ziffern die Einheiten zu verwenden; ohne Ziffern werden sie ausgeschrieben.

Beispiel: 10 kg/cm, aber: wenige Millisekunden

Abgek¨urzte W¨ahrungs- und Maßeinheiten sowie die Zeichen f./ff. und die dazugehörige Zahl sollten nicht durch einen Zeilenumbruch voneinander getrennt werden. Dazu muß als Eingabe statt eines Leerzeichens eine ~ geschrieben werden.

Beispiel: 14 ff., 10 DM Eingabe:  $14$ <sup> $\tau$ </sup>ff., 10<sup> $\tau$ </sup>DM

In englischsprachigen Texten wird zwischen Zahl und Einheit nur ein kleiner Zwischenraum gesetzt. Die Eingabe \, statt eines Leerzeichens erzeugt einen entsprechenden Zwischenraum.

Auf Abkürzungen der Maße, Gewichte, Himmelsrichtungen, der meisten Währungseinheiten, der chemischen Elemente und der Einheiten in den Naturwissenschaften folgt kein Punkt.

Beispiel: m, DM, SW, NaCl

Ausnahmen sind Abkürzungen von Zahlwörtern, bei diesen wird ein Punkt gesetzt.

Beispiel: Tsd., Mio., Mrd.

o Steht eine Abkürzung mit Punkt am Satzende, dann ist der Abkürzungspunkt zugleich Schlußpunkt des Satzes.

#### Liste gebräuchlicher Abkürzungen

(Bei mehreren möglichen Schreibweisen ist die kürzeste zu verwenden.)

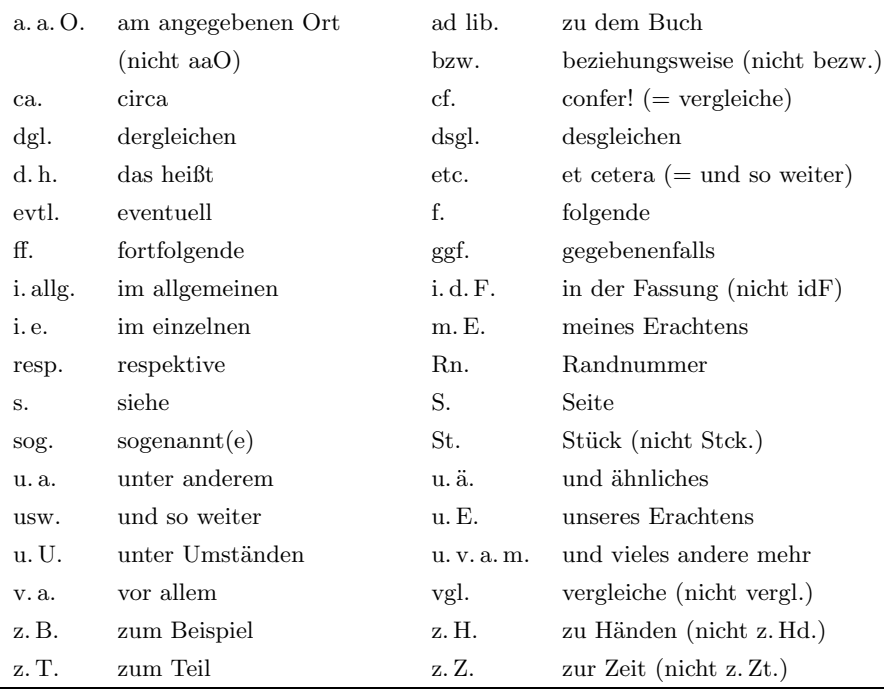

## Abkürzungen/Akronyme

- $-$  möglichst vermeiden
- $-$  einführen: im Text oder Abkürzungsverzeichnis
- DIN, SI-Normen beachten
- nicht am Satzbeginn, außer bei Fußnoten

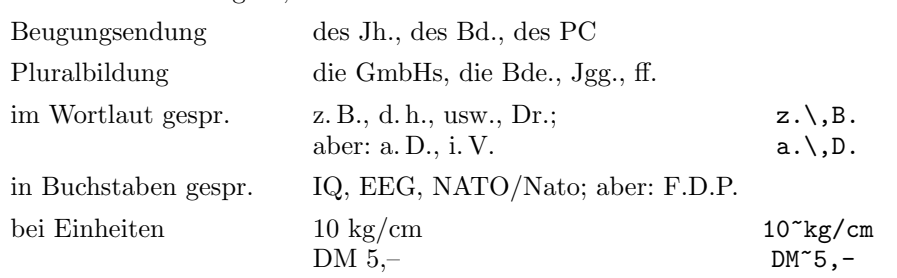

## Anführungszeichen und halbe Anführungszeichen – Zitate

<span id="page-7-0"></span>Anführungszeichen, im Deutschen auch Gänsefüßchen bzw. Hochkommata genannt, stehen vor und hinter

- $\circ$  einer wörtlich wiedergegebenen Äußerung (direkte Rede),
- $\circ$  einer wörtlich angeführten Textstelle (Zitat),
- $\circ$  zitierten Überschriften, Titeln von Büchern, Filmen, Gedichten, Namen von Zeitungen und ähnlichem,

Beispiel: "Die Zeit"

◦ Wortsch¨opfungen und Worten, die im ¨ubertragenen Sinne gemeint sind (Metaphern); jedoch wirken bei bekannten Metaphern Anführungszeichen eher übertrieben.

Beispiel: Das Bier ,kostete' ihn den Führerschein.

◦ einzelnen Wortteilen, W¨ortern oder Textteilen, die hervorgehoben werden sollen.

Bei Zitaten sind folgende allgemeine Regeln zu beachten: Zitate sind immer wörtlich wiederzugeben, sie dürfen weder im Wortlaut noch in Rechtschreibung und Interpunktion vom Original abweichen. Eigene Korrekturen oder Ergänzungen im Zitat sind durch eckige Klammern, Auslassungen (Ellipsen) durch Auslassungspunkte gegebenenfalls in eckigen Klammern zu kennzeichnen.

Beispiel: ",Je länger, je lieber' oder ,kurz und knapp'? Wenn er [der Autor] zum<br>Imperiaren neigt Imponieren neigt, . . ."

Längere Auszüge aus urheberrechtlich geschützen Werken, wobei unter "länger"<br>singe eine helbe Textesite zu verstehen ist, dürfen nicht ehne Cenebmisuus des circa eine halbe Textseite zu verstehen ist, d¨urfen nicht ohne Genehmigung des Autors bzw. Verlags zitiert werden. Für Lehre und Forschung gibt es Ausnahmen, die in § 51 UHRG geregelt sind.

Lange Zitate werden nicht in Anführungszeichen eingeschlossen, sondern eingerückt mit einer quote- oder quotation-Umgebung gesetzt.

#### Schreibweisen von Anführungszeichen und halben Anführungszeichen

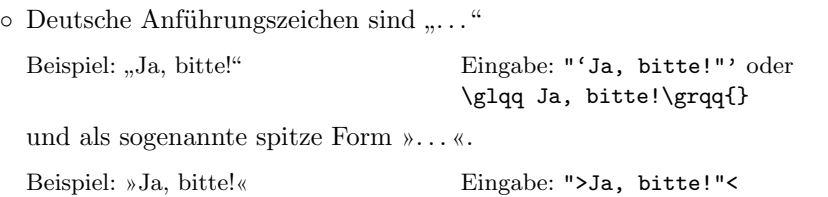

Sie werden ohne Zwischenraum direkt an den anzuführenden Text gesetzt.

○ Eine Anführung innerhalb einer Anführung wird durch halbe Anführungszeichen deutlich gemacht.

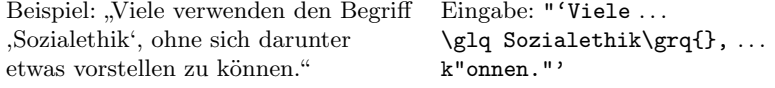

(Die Namen g1q und grq sind dabei die Abkürzungen für "german left/right quote".)

○ Stehen Anführungszeichen und halbe Anführungszeichen direkt beieinander, so werden sie durch einen kleinen Zwischenraum (Spatium) getrennt. Dieser wird vom Paket german bzw. durch entsprechende Unterschneidungen (Kerning) der verwendeten Schrift automatisch eingefügt.

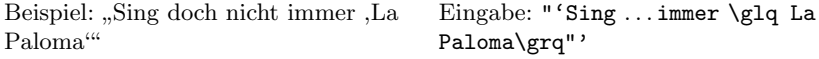

 $\circ$  In englischsprachigen Texten sind die Anführungszeichen "..." und '...".

Beispiel: "quoted text", 'single-quoted Eingabe: ''quoted text'', text' 'single-quoted text'

In Frankreich und der Schweiz sind als Anführungszeichen «...» üblich, wobei im Französischen beide Zeichen von Spatien umschlossen werden.

Beispiel: «Première citation » Eingabe: "<\,Premi\'ere

citation\."> oder \flqq\.Premi\'ere citation\,\frqq{}

Eine Anführung innerhalb einer Anführung wird durch halbe Anführungszeichen deutlich gemacht. Die halbe Form  $\dots$  wird in französischen Texten nicht verwendet.

Beispiel: «Liest du gerade Homo faber?» Eingabe: "<Liest du gerade \flq Homo faber\frq?">

(Die Namen f1q und frq stehen für "french left/right quote".)

◦ Die Eingabe des Zeichens " (auf der deutschen Tastatur ¨uber der Ziffer 2) als Anführungszeichen ist falsch. Es gibt jedoch ein spezielles Zeichen für die Maßeinheiten Zoll und Bogensekunde.

Beispiel:  $3.5$ <sup>"</sup> Eingabe:  $3.5\(\hat{\prime}\prime\})$ 

- Bei einem Zitat aus einer Fremdsprache werden entweder die deutschen Anführungszeichen oder die quote- bzw. quotation-Umgebungen gewählt. Nur wenn innerhalb des Zitats fremdsprachliche Anführungszeichen auftreten, sind diese zu übernehmen.
- Bei allen Schriften mit OT1-Kodierung, darunter die CM-Schriften, fehlt das Kerning zwischen Anführungszeichen und nachfolgendem bzw. vorhergehendem Zeichen. Bei einigen Buchstaben-Anführungszeichen-Kombinationen können daher zu große oder zu kleine Abstände auftreten.

Beispiel: "V statt "V

Der Einsatz von T1-kodierten Schriften behebt das Problem.

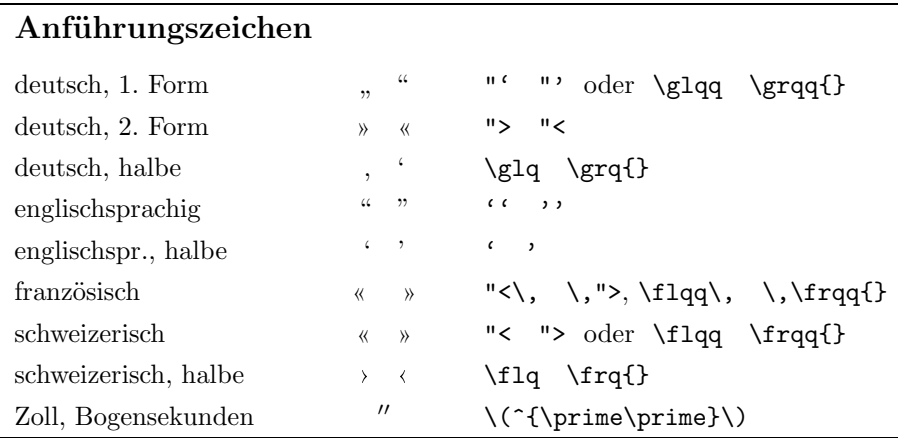

## Satzzeichen, Auslassungs-/Fortsetzungspunkte

<span id="page-10-0"></span>Die Regeln zur Verwendung der Satzzeichen wie Punkt, Komma, Semikolon, Doppelpunkt, Ausrufungszeichen und Fragezeichen werden als allgemein bekannt vorausgesetzt.

#### Schreibweise von Satzzeichen

◦ Vor einem Satzzeichen steht niemals ein Leerzeichen, immer jedoch dahinter.

Im Französischen wird ein kleiner Zwischenraum vor und nach den Satzzeichen ;,  $:$ , ! und ? eingefügt.

◦ Auslassungspunkte, Ellipsenzeichen genannt, kennzeichnen den Abbruch einer Rede, das Verschweigen eines Gedankenabschlusses oder Auslassungen in Zitaten.

Beispiel: Der Autor sagt: "Ja, aber ..."

Die Auslassungspunkte werden von Wortzwischenraum umgeben, wenn sie für ein selbständiges Wort oder mehrere Wörter stehen. Bei Auslassung eines Wortteils werden sie unmittelbar an den Rest des Wortes angeschlossen. Ein Zeilenumbruch vor den Auslassungspunkten ist zu vermeiden. Dazu wird in der Eingabe ~ statt eines Leerzeichens verwendet.

Beispiel: Ja, aber . . . Eingabe: Ja, aber~\dots{}

 $(Engabe bei IATFX 2.09: Ja, aber^{\dagger}\ldots{}$ 

Stehen die Auslassungspunkte am Satzende, wird kein zusätzlicher Schlußpunkt gesetzt; noch deutlicher: im Anschluß an Auslassungspunkte wird niemals ein Punkt gesetzt. Sonstige Satzzeichen und Anführungszeichen folgen ohne Zwischenraum.

## Verschiedene Sonderzeichen, electronic mail-Adressen

<span id="page-11-0"></span> $\circ$  Das Et-Zeichen & ist gleichbedeutend mit "u." (und), darf aber laut [\[23](#page-18-1)] nur bei Firmenbezeichnungen (Personen-Firmen) verwendet werden.

Beispiel: Voß & Co. Eingabe: Vo"s \& Co.

Oft wird beim Zitieren mehrerer Autoren in Klammern das Et-Zeichen benutzt.

Beispiel: (Schulze, Müller & Meier, 1993)

◦ Bei Temperaturangaben ist zwischen der Zahl und dem Gradzeichen ein Wortzwischenraum zu setzen; der Kennbuchstabe der Temperaturskala folgt ohne weiteren Zwischenraum.

```
Beispiel: 17  Eingabe: 17~\textcentigrade{}
```
Bei anderen Gradangaben wird das Gradzeichen ohne Zwischenraum an die Zahl angeschlossen.

Beispiel: ein Winkel von 30° Fingabe: ... von 30\textdegree{}

Unter Verwendung von \usepackage{textcomp} und TS1-kodierten Schriften kann das Gradzeichen mit \textdegree und das aus mehreren Zeichen zusammengesetzte Grad-Celsius-Zeichen mit \textcentigrade gesetzt werden. Momentan sind die Text-Companion-(TC)-Schriften die einzig verfügbaren TS1-kodierten Schriften. Die TC-Schriften sind Teil der EC-Schriften (oder deren veralteter Testversion in Form der DC-Schriften ab Version 1.2).

Unter LATEX kann mit

```
\ProvideTextCommandDefault{\textdegree}{%
   \ensuremath{^\circ}}
\ProvideTextCommandDefault{\textcentigrade}{%
    \textdegree\negthinspace C}
```
ein Ersatz definiert werden, falls das Paket textcomp und TS1-kodierte Schriften nicht vorhanden sind.

Unter L<sup>A</sup>T<sub>EX</sub> 2.09 kann man für die beiden Zeichen folgende Definitionen verwenden:

```
\newcommand{\textdegree}{%
    \mbox{\(\mathsurround=0pt{}^\circ\)}}
\newcommand{\textcentigrade}{%
   \degree\negthinspace C}
```
◦ Steht das Wort " Paragraph" in Verbindung mit einer nachgestellten Zahl, dann setzt man das Zeichen §, sonst wird das Wort ausgeschrieben.

```
Beispiel: § 9 Eingabe: \S~9
```
Zwei Paragraphenzeichen (§§) kennzeichnen den Plural.

Beispiel: §§ 10–15 Eingabe: \S\S~10--15

Mit den CM-Schriften ist der Abstand zwischen zwei Paragraphenzeichen zu groß, man muß sie enger zusammenrücken. Ein Makro hierfür könnte beispielsweise lauten:

```
\newcommand{\SSS}{\S\kern-.4pt\S\relax}
```
Beispiel:  $\% 10-15$  Eingabe: \SSS~10--15

Anmerkung: § wird von TEX, obwohl es ein Textzeichen ist, intern als Symbol in einer mathematischen Formel gesetzt, da dieses Zeichen in den CM-Text-Schriften nicht vorhanden ist. Verwendet man nun andere Textschriften, wie beispielsweise PostScript-Schriften, müssen passende mathematische Schriften verwendet werden oder die Definitionen solcher speziellen Zeichen entsprechend geändert werden, um weiterhin Paragraphzeichen zu erhalten, die zur aktuellen Textschrift passen. Mit der neusten Version des Pakets psnfss für LAT<sub>EX</sub> und der PostScript-Schriftanpassung in Form von aktuellen tfm- und vf-Dateien wird ein passendes Paragraphzeichen gesetzt. Zusätzlich kann die Verwendung des Pakets mathptm nützlich sein. Dieses Paket ersetzt einen Teil der mathematischen Symbole der CM-Math-Schriften durch Zeichen aus den Schriften Adobe-Times-Symbol und Zapf-Chancery(vgl. [[5,](#page-16-1) "Ersetzen aller TEX-Fonts", S. 349 f.]).

◦ Vor einem Prozent- und Promillezeichen ist ein kleiner Zwischenraum (Spatium) zu setzen.

Beispiel:  $25\%, 0,8\%$  Eingabe:  $25\%,\%$ 

0,8\,\textperthousand

Dieser Zwischenraum entfällt bei Ableitungen oder Zusammensetzungen.

Beispiel: eine 25%ige Steigerung, die 5%-Hürde

In englischsprachigen Texten wird kein Zwischenraum gesetzt.

Das Promillezeichen ist in OT1-kodierten Schriften, speziell den CM-Schriften, nicht vorhanden. Bei Verwendung von \usepackage{textcomp} und TS1-kodierten Schriften kann es mit der Anweisung \textperthousand gesetzt werden. Bei der Schriftfamilie wasy steht es mit den Befehlen \usepackage{wasysym} und \permil zur Verfügung. Für PostScript-Schriften gilt dieselbe Anmerkung wie für das Paragraphzeichen " $\S$ ".

 $\circ$  Die Symbole für Warenzeichen (*trademark*) und eingetragenes Warenzeichen (registered trademark) werden ohne Zwischenraum direkt an das Wort gesetzt, das gesetzlich geschützt ist. Alternativ kann auch der Text "Wa-<br>renzeichen" haut eingetregeneg Warenzeichen" vor eder in Klammern nach renzeichen" bzw. "eingetragenes Warenzeichen" vor oder in Klammern nach<br>dem Warenzeichen stehen dem Warenzeichen stehen.

Beispiel:  $T_F X^{\pi}$ ,  $T_F X$  ist ein Warenzeichen der American Mathematical Society $\mathbb{\Omega}$ 

Eingabe: \TeX\texttrademark, \TeX{} ist ... Society\textregistered

Das Zeichen für den Urheberrechtsschutz wird durch einen Wortzwischenraum von Jahr und Inhaber des Rechts getrennt, alternativ wird der Begriff "Copyright" ausgeschrieben.

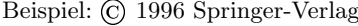

Eingabe: \copyright~1996 Springer-Verlag

Mit L<sup>AT</sup>EX 2.09 steht nur das Copyright-Zeichen zur Verfügung, die beiden anderen Zeichen müssen selbst definiert werden.

◦ Fremdsprachige Namen werden mit allen Sonderzeichen wie im Original geschrieben.

```
Beispiel: Angström Eingabe: \AA{}ngstr"om
```
 $\circ$  Bei der Angabe von Adressen für *electronic mail* ist folgendes zu beachten: Die Groß-/Kleinschreibung ist nicht in allen Fällen beliebig. Im Zweifelsfall sollte man die vom Absender angegebene Schreibweise beibehalten. Die Adresse selbst zerfällt in zwei Teile, die durch das At-Zeichen @ (umgangssprachlich: Klammeraffe) getrennt sind.

Eingabe: @; beim veralteten Paket amstex: @@

Ein Zeilenumbruch sollte bevorzugt nach dem Zeichen @ und sonst nur nach den Zeichen !,  $\frac{1}{2}$ ,  $\frac{1}{2}$ ,  $\frac{1}{2}$ ,  $\frac{1}{2}$  and . ohne Einfügung eines Trennstrichs erfolgen.

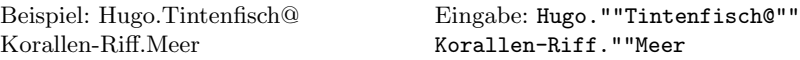

Innerhalb der Teilstücke können, da "" nur zusätzliche Trennstellen einfügt und keine Trennungen verhindert, weitere Trennungen vorkommen. Abhilfe schafft die Stil-Datei path.sty von Philip Taylor, die ausschließlich die genannten erlaubten Trennstellen setzt.

Eingabe: \path|Hugo.Tintenfisch@Korallen-Riff.Meer|

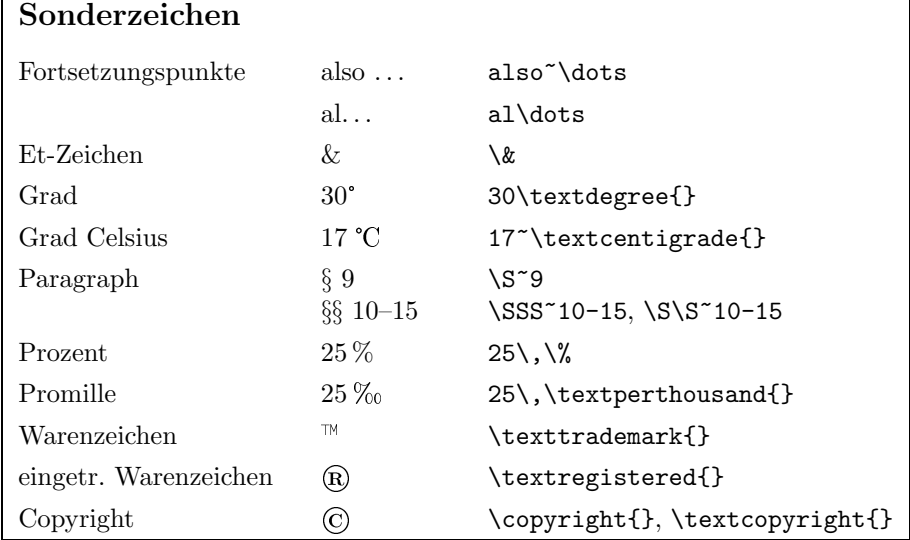

## Ligaturen

<span id="page-14-0"></span>Ligaturen sind Zusammenfassungen mehrerer Buchstaben, die im Wortstamm zusammengehören. Historisch sind z. B. ß und & Ligaturen. Der Buchstabe " $\beta^{\alpha}$ ist nach Angaben in  $[2, \text{Stichwort}, \text{Eszett}^{\omega}]$  etwa im 14. Jahrhundert im Fraktursatz aus der Ligatur von  $\int$  (s) und  $\lambda$  (z) zu dem Buchstaben  $\hat{\boldsymbol{\beta}}$  verschmolzen. Die Transliteration als sz ist jedoch falsch, richtig ist ss. Eine andere Theorie besagt, daß das Eszett aus den beiden verschiedenen s-Buchstaben, dem Mittel-s f und dem Ende-s-Zeichen  $\hat{\mathbf{s}}$ , entstanden ist. Vermutlich sind beide Erklärungen richtig, nur für verschiedene Schriften.<sup>1</sup>

 $1$  Wenn jemand Literatur zu dieser Frage kennt, wäre ich für einen Hinweis dankbar.

Die Herkunft von Ligaturen erklärt sich aus den Handschriften. Bei Gutenberg wurde der Randausgleich durch den Einsatz von Buchstabenkombinationen an Stelle von Einzelbuchstaben erzielt, nicht wie heute durch Variation des Wortabstands.

Gebräuchliche Ligaturen sind: ff, fi und fl. T<sub>EX</sub> verwendet diese Ligaturen automatisch, falls sie in der Schrift existieren.

Beispiel: Pfiff, erfinden, Pfandflasche

#### Schreibweise von Ligaturen

◦ Zur Aufhebung von Ligaturen bietet das Paket german den Befehl "|, der einen kleinen Zwischenraum einfügt und zusätzlich diese Stelle als Trennstelle markiert.

Beispiel: Auflage Eingabe: Auf "| lage

◦ Keine Ligatur steht zwischen Wortstamm und Endung außer bei der Ligatur "fi".

Beispiel: schaufle, höflich; aber: streifig

◦ Keine Ligatur steht in der Wortfuge von Zusammensetzungen, außer beim Wegfall des dritten Konsonanten f.

Beispiel: Auflage, Schaffell, aber: Schiffahrt Eingabe: Schaf"|fell, Schi"ffahrt

(Vgl. auch den Abschnitt ¨uber Worttrennungen, Teil II.)

∘ Schließt eine Abkürzung mit zwei Buchstaben, die eine Ligatur bilden können, dann wird diese angewendet.

Beispiel: Aufl. Eingabe: Aufl.

◦ Im Zweifelsfall werden die Ligaturen nach Sprechsilben aufgehoben.

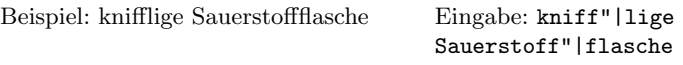

- Ligaturen des Fremdsprachensatzes werden auch gesetzt, wenn fremdsprachige Wörter vereinzelt in deutschen Texten vorkommen:
	- $\triangleright$  Die Ligaturen in englischsprachigen Wörtern sind dieselben wie im Deutschen. Zusätzlich gibt es noch: ffi und ffl.

Beispiel: fluffier

Eingabe: schauf"|le, h"of"|lich

 $\triangleright$  In französischen Wörtern werden zusätzlich die Ligaturen Œ und œ verwendet.

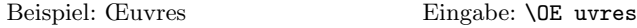

 $\triangleright$  Im Dänischen und Norwegischen gibt es die Ligaturen Æ und æ.

```
Beispiel: Erø Eingabe: \AE r\o{}
```
 $\triangleright$  Bei lateinischen Wörtern dürfen nur Ae, ae, Oe, oe gebraucht werden, nicht die französischen und dänischen Ligaturen.

Beispiel: Asa foetida

 $\triangleright$  Im polnischen und tschechischen wird ck als Ligatur gesetzt mit Ausnahme von Eigennamen.

Beispiel:  $\mathfrak{Druff}$ acher:  $\mathfrak{Drblicfa}$ , Hrdlicka Eingabe: \textfrak{Drucksache}, \textfrak{Hrdlic"|ka}

(In den CM-Schriften ist keine ck-Ligatur vorhanden.)

 $\triangleright$  Im Niederländischen sind die Zeichen i und i als Ligatur zu setzen.

#### Literatur

Die mit <sup>\*</sup> gekennzeichneten Bücher sind für eine weitergehende Beschäftigung mit der Thematik interessant. Die restliche Literatur gliedert sich in Quellenangaben für typographische Regeln und sonstige Verweise  $(2]$ ,  $[6]$ ,  $[7]$ ,  $[8]$ ,  $[24]$  $[24]$ ).

- [1] Karl Billmann und H. Nacke: *Manuskript-Richtlinien*. Werner Verlag, Düsseldorf, 2. Aufl., 1986.
- <span id="page-16-2"></span>[2] Duden Deutsches Universalw¨orterbuch A–Z. Bibliographisches Institut, Mannheim, 2. Aufl., 1989.
- <span id="page-16-0"></span>[3] <sup>∗</sup> Duden " Rechtschreibung der deutschen Sprache und der Fremdw¨orter". Hrsg. von der Duden-Redaktion auf der Grundlage der amtlichen Rechtschreibregeln. Bibliographisches Institut, Mannheim, 20. Aufl., 1991.
- [4] <sup>∗</sup> Richard Frick, Christine Graber, Renata Minoretti, Martin Sommer und Werner Maier: Satztechnik und Typographie. Band 1: Typographische Grundlagen. GDP-Verlag, Bern, 1996.
- <span id="page-16-1"></span>[5] Michel Goossens, Frank Mittelbach und Alexander Samarin: Der PTFX-Begleiter. Addison-Wesley, Bonn, 1995.
- <span id="page-17-0"></span>[6] Sabine Gross: Lese-Zeichen – Kognition, Medium und Materialität im Leseprozeß. Wissenschaftliche Buchgesellschaft, Darmstadt, 1994.
- <span id="page-17-1"></span>[7] Harald Kipp: Lexikon der europäischen Abkürzungen. Bechtermünz, Eltville, 1990.
- <span id="page-17-2"></span>[8] Hildebert Kirchner: Abkürzungsverzeichnis der Rechtssprache. de Gruyter, Berlin, 4., ern. und erw. Aufl., 1993.
- [9]  $*$  Jörg Knappen, Hubert Partl, Elisabeth Schlegl und Irene Hyna:  $\cancel{BTRX2}$ Kurzbeschreibung. Version 1.2, November 1995.
- [10] Lothar Meyer-Lerbs: Typographische Endbearbeitung eines Textes mit TEX. Vortrag, gehalten auf der 12. Mitgliederversammlung von DANTE e.V., Gießen, März 1995.
- [11] Roey Müller: Was Sie schon immer über DTP und Textverarbeitung wissen wollten. Wolfram's Verlag, Attenkirchen, 1993.
- [12] Klaus Poenicke: Duden Die schriftliche Arbeit: Materialsammlung und Manuskriptgestaltung für Facharbeiten, Seminararbeiten und Abschlußarbeiten an Schule und Universität. Bibliographisches Institut, Mannheim, 2., verb. Aufl., 1989.
- [13] Bernd Raichle: *Kurzbeschreibung german.sty.* Version 2.5, Mai 1996.
- [14] Bernd Raichle und Thomas Hafner: Fragen und Antworten (FAQ) über das Textsatzsystem TFX und DANTE, Deutschsprachige Anwendervereinigung T<sub>F</sub>X e.V. http://www.dante.de/dante/dante-faq.html, März 1996 (erscheint monatlich).
- [15] <sup>∗</sup> Erik Spiekermann: Ursache und Wirkung, ein typographischer Roman. Verlag Hermann Schmidt, Mainz, 1994.
- [16] Richtlinien für Satz-, Druck- und Bindearbeiten an Werken und Zeitschriften. Springer-Verlag, Heidelberg, 3. Ausgabe, November 1985.
- [17] Richtlinien zur Manuskriptgestaltung. Hrsg. von der Deutschen Gesellschaft für Psychologie. Verlag für Psychologie, Hogrefe, Göttingen, 1987.
- $[18]$  Satz, Druck und Einband Ein Leitfaden zur Herstellung von Büchern und Zeitschriften, von der Datenaufbereitung zum fertigen Produkt. Springer-Verlag, Heidelberg, 1994.
- [19] <sup>∗</sup> Ewald Standop: Die Form der wissenschaftlichen Arbeit. UTB Uni-Taschenbücher Band 272, Quelle und Meyer (UTB-Wissenschaften), Heidelberg, 14., neubearb. und erw. Aufl., 1994.
- [20] <sup>∗</sup> N. E. Steenrod et al.: How to write Mathematics. American Mathematical Society, London, 1983.
- [21] \* Jan Tschichold: Ausgewählte Aufsätze über Fragen der Gestalt des Buches und der Typographie. Birkhäuser, Basel, 2. Aufl., 1987.
- [22] <sup>∗</sup> Jan Tschichold: Erfreuliche Drucksachen durch gute Typographie: eine Fibel für jedermann. Maro-Verlag, Augsburg, 2. Aufl., 1992.
- <span id="page-18-1"></span>[23] Friedrich W. Weitershaus: Satz- und Korrekturanweisungen: Richtlinien für die Texterfassung. Duden-Taschenbücher Band 5, Bibliographisches Institut, Mannheim, 6. Aufl., 1994 (vergriffen, Neuauflage unbestimmt).
- <span id="page-18-0"></span>[24] Josef Werlin: Wörterbuch der Abkürzungen. Duden-Taschenbücher Bd. 11, Bibliographisches Institut, Mannheim, 3., neubearb. und erw. Aufl., 1987.
- [25] Dr. Hans Wicher und Peter Jensen: Anleitung für die Erstellung und Publikation wissenschaftlicher Arbeiten. Verlag an der Lottbek, Ammersbek bei Hamburg, 2. Aufl., 1993.

[DANTE, Deutschsprachige](http://www.dante.de/) [Anwendervereinigung TEX e.V.](http://www.dante.de/) [Postfach 10 18 40](http://www.dante.de/) [69008 Heidelberg](http://www.dante.de/) [dante@dante.de](http://www.dante.de/)

Marion Neubauer Psychologisches Institut der Universität Heidelberg Hauptstr. 47–51 69117 Heidelberg Marion.Neubauer@urz.uniheidelberg.de